- Der Vorstand -

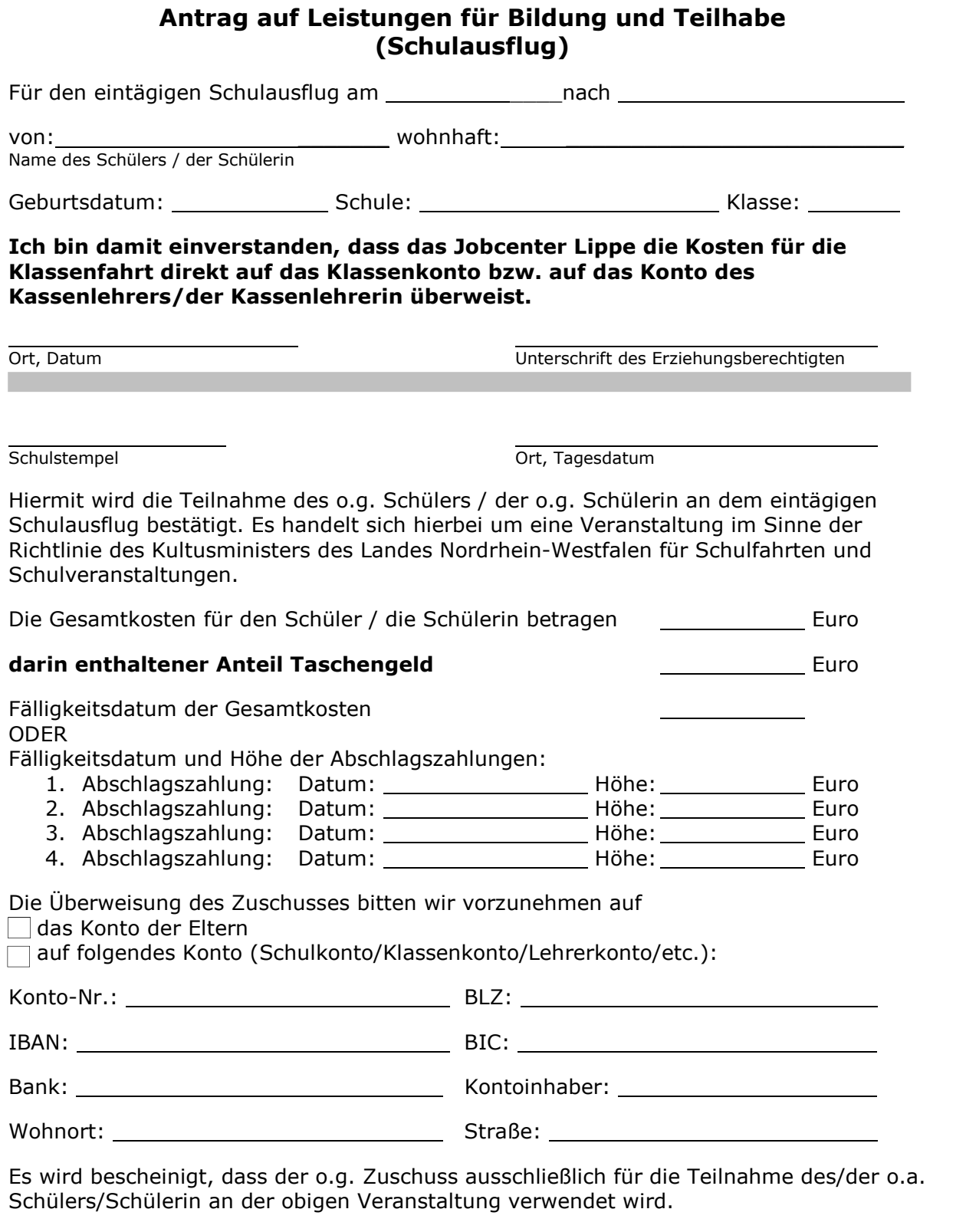

Leiter / Leiterin der Maßnahme

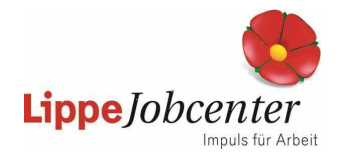